## Priority Queues, Heaps

le: defined by operations "add," "find largest," "remove

cheduling long streams of actions to occur at various

or sorting (keep removing largest).

ementation is the heap, a kind of tree.

this same term is used to described the pool of storage operator uses. Sorry about that.)

25:13 2021 CS61B: Lecture #24 2

### CS61B Lecture #24

es (Data Structures §6.4, §6.5) s (§6.2)

SortedSet, Map, etc.

## imple: Inserting into a simple heap

-1 20

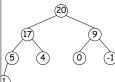

boxes show where heap property violated

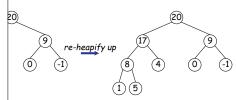

25:13 2021 CS61B: Lecture #24 4

### Heaps

is a binary tree that enforces the

perty: Labels of both children of each node are less is label.

pp has largest label.

binary search property, which allows us to keep tree

always valid to put the smallest nodes anywhere at the le tree.

can be made *nearly complete*: all but possibly the last many keys as possible.

insertion of new value and deletion of largest value alme proportional to  $\lg N$  in worst case.

s basically the same, but with the minimum value at the dren having larger values than their parents.

## Removing Largest from Heap

gest: Move bottommost, rightmost node to top, then as needed (swap offending node with larger child) to ap property.

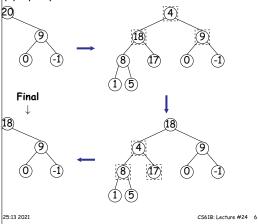

## Heap insertion continued

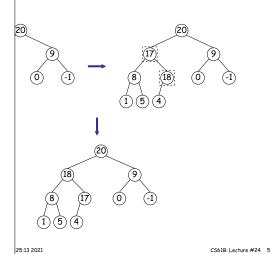

25:13 2021 CS61B: Lecture #24 1

### Ranges

looked for specific items

s, need an ordering anyway, and can also support looking fixalues.

form some action on all values in a BST that are within in natural order):

```
WHATTODO to all labels in T that are >= L and < U,
ending natural order. */
 visitRange(BST<String> T, String L, String U,
             Consumer<BST<String>> whatToDo) {
null) {
npLeft = L.compareTo(T.label ()),
mpRight = U.compareTo(T.label ());
npLeft < 0)
                               /* L < label */
sitRange (T.left(), L, U, whatToDo);
mpLeft <= 0 && compRight > 0) /* L <= label < U */
atToDo.accept(T);
npRight > 0)
                               /* label < U */
sitRange (T.right (), L, U, whatToDo);
25:13 2021
                                             CS61B: Lecture #24 8
```

# Heaps in Arrays

are nearly complete (missing items only at bottom level), vs for compact representation.

emoval from last slide (dashed arrows show children):

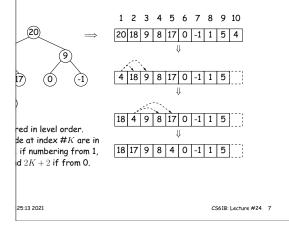

### red Sets and Range Queries in Java

Set supports range queries with views of set:

t(U): subset of S that is < U. t(L): subset that is > L.

(L,U): subset that is  $\geq$  L, < U.

iews modify S.

e.g., add to a headSet beyond U are disallowed.

hrough a view to process a range:

```
String> fauna = new TreeSet<String>
ys.asList ("axolotl", "elk", "dog", "hartebeest", "duck"));
jitem : fauna.subSet ("bison", "gnu"))
out.printf ("%s, ", item);
dog, duck, elk,"
```

25:13 2021 CS61B: Lecture #24 10

# Time for Range Queries

ge query  $\in O(h+M)$ , where h is height of tree, and M data items that turn out to be in the range.

rching the tree below for all values  $25 \le x < 40$ .

s are never looked at. Starred nodes are looked at but he h comes from the starred nodes; the M comes from n-dashed nodes.

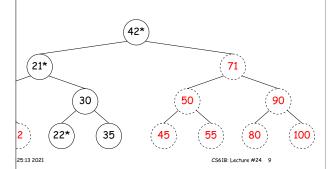

### ample of Representation: BSTSet

```
entation for SortedSet<String>
                    fauna = new BSTSet<String>(stuff);
d subsets.
                     subset1 = fauna.subSet("bison","gnu");
 BST, plus
                     subset2 = subset1.subSet("axolotl","dog");
kpensive!
                                                 sentinel
                                      hartebeest
           bison
                                dog
           qnu
                      axolotl :
                                          elk
           bison
           dog
                                  duck
25:13 2021
                                              CS61B: Lecture #24 12
```

#### **TreeSet**

type TreeSet<T> requires either that T be Comparable, provide a Comparator, as in:

String> rev\_fauna = new TreeSet<String>(Collections.reverseOrder());

#### is a type of function object:

```
comparator<T> {
turn <0 if LEFT<RIGHT, >0 if LEFT>RIGHT, else 0. */
spare(T left, T right);
```

ith what Comparator<T extends Comparable<T>> is all

the reverseOrder comparator is defined like this:

```
rator that gives the reverse of natural order. */
extends Comparable<T>> Comparator<T> reverseOrder() {
  figures out this lambda expression is a Comparator<T>.
(x, y) -> y.compareTo(x);
```

25:13 2021 CS61B: Lecture #24 11

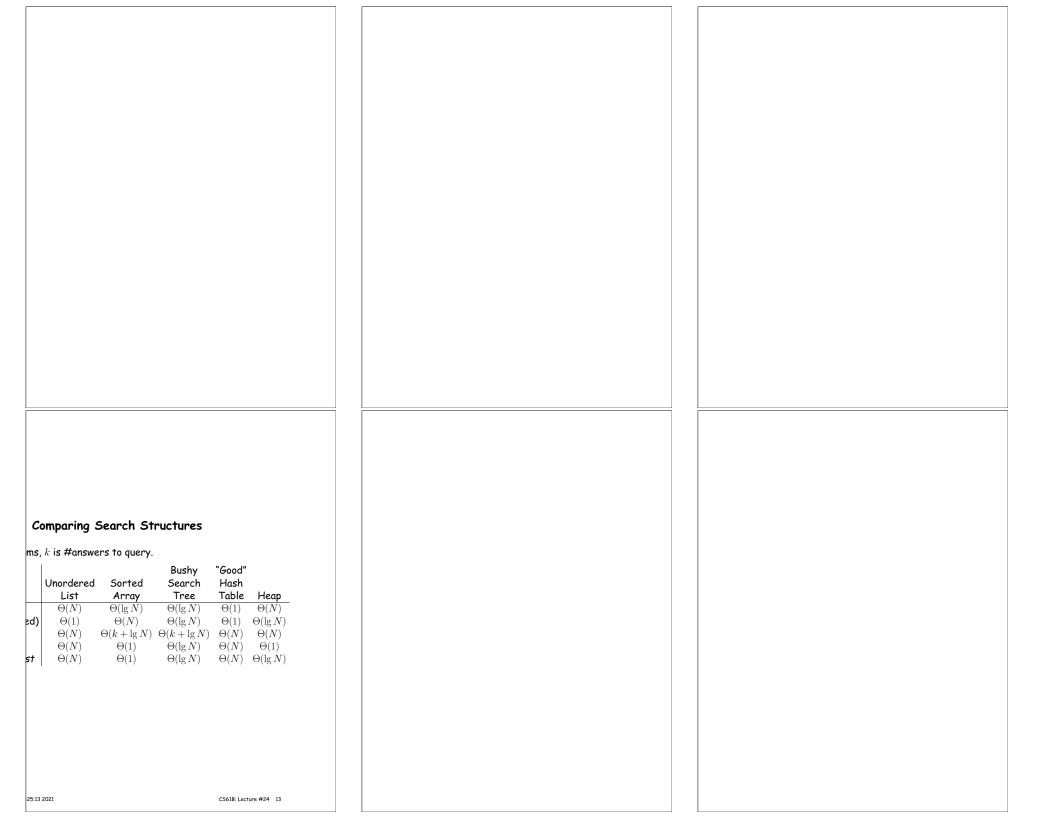